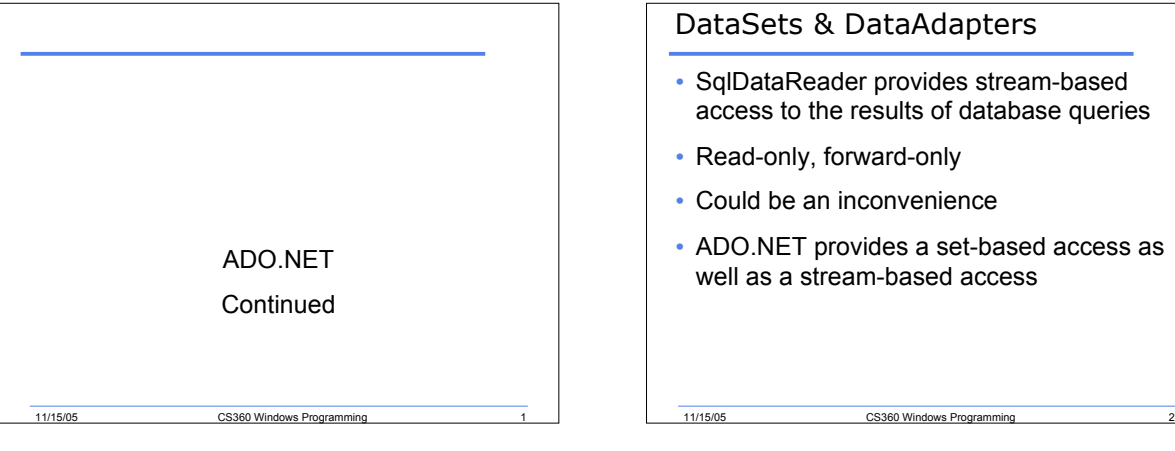

### DataSets & DataAdapters

- SqlDataReader provides stream-based access to the results of database queries
- 
- ADO.NET provides a set-based access as well as a stream-based access

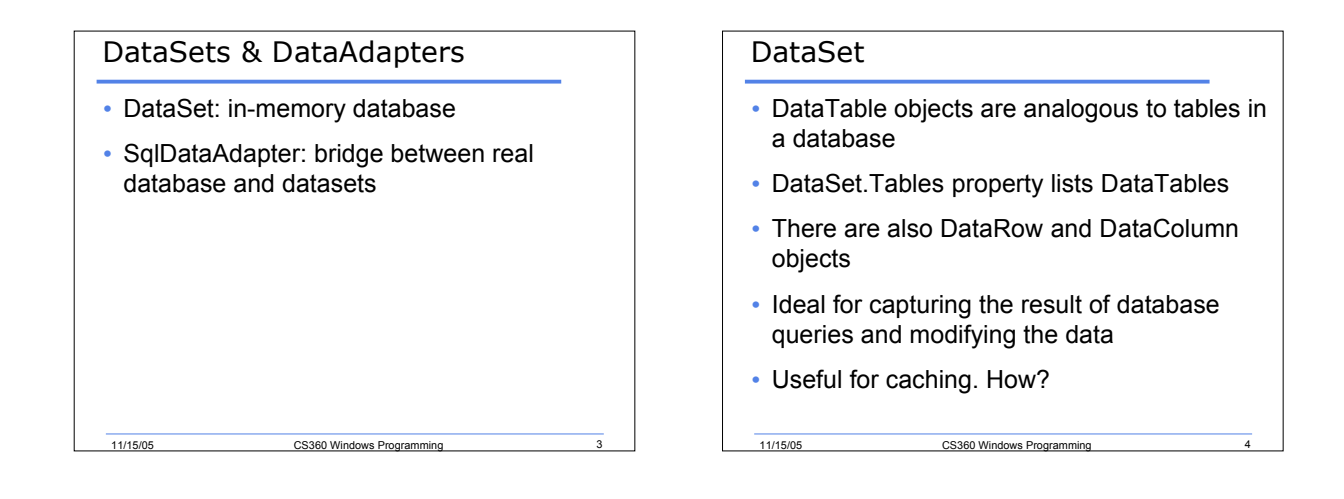

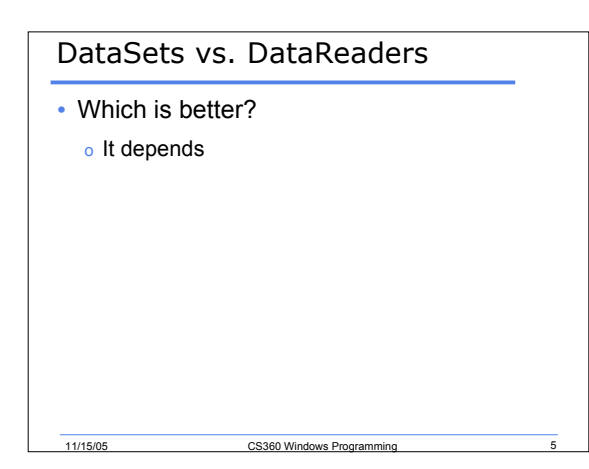

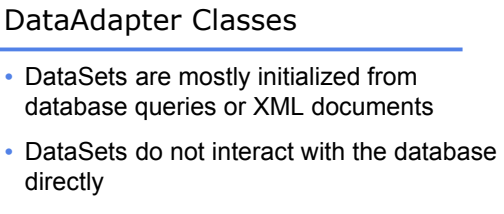

- DataAdapters perform database queries and create DataTables containing the query results
- When working with Microsoft SQL Server, we are concerned with SqlDataAdapter

11/15/05 CS360 Windows Programming

#### Example

```
SqlDataAdapter adapter = new SqlDataAdapter
 ("select * from titles",
   "server=localhost;database=pubs;uid=sa;
   pwd=");
```
**DataSet ds = new DataSet();**

**Adapter.Fill(ds, "Titles");**

11/15/05 CS360 Windows Programming 7

### What Happens?

- 1. Fill opens a connection to the pubs database using the connection string
- 2. It performs a query using the query string
- 3. It creates a DataTable named "Titles" in the DataSet
- 4. It initializes the DataTable with a schema that matches "titles" in database
- 5. It retrieves all records produced by the query and writes them to the DataTable
- 6. It closes the connection to the database

11/15/05 CS360 Windows Progr

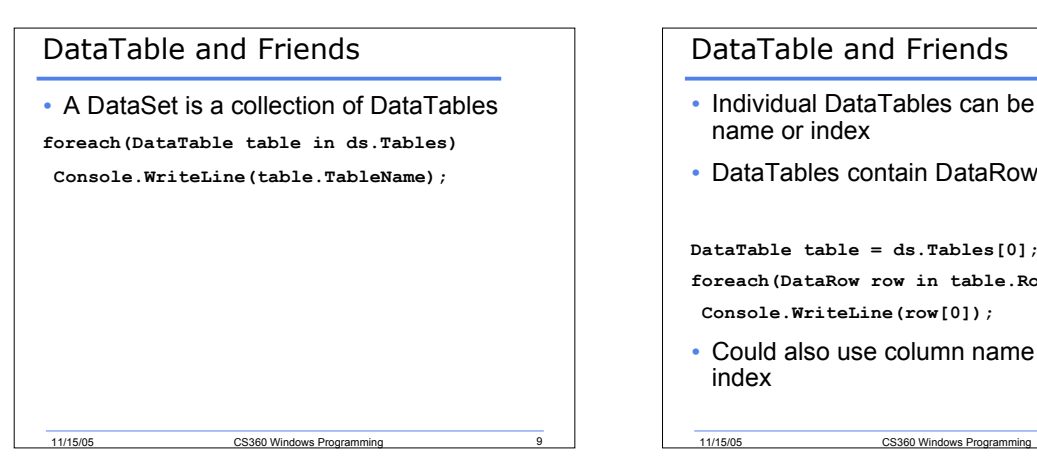

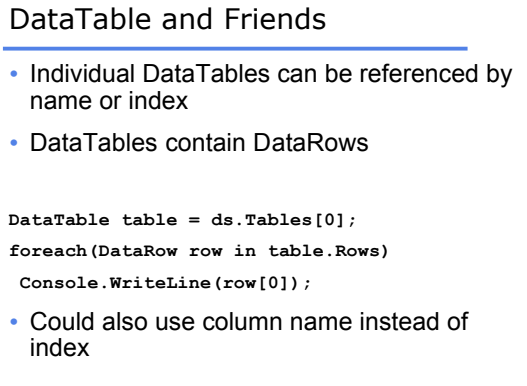

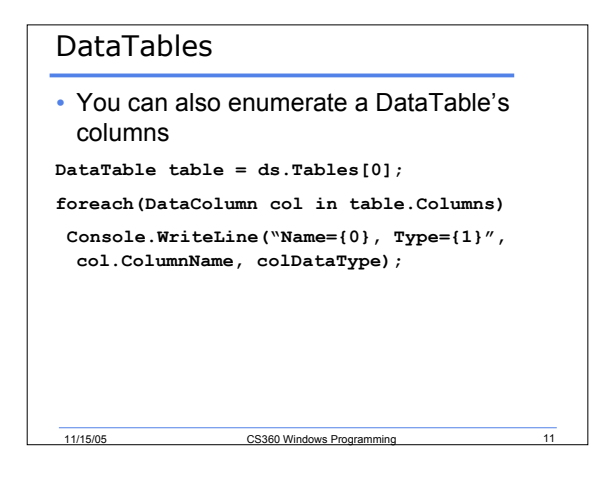

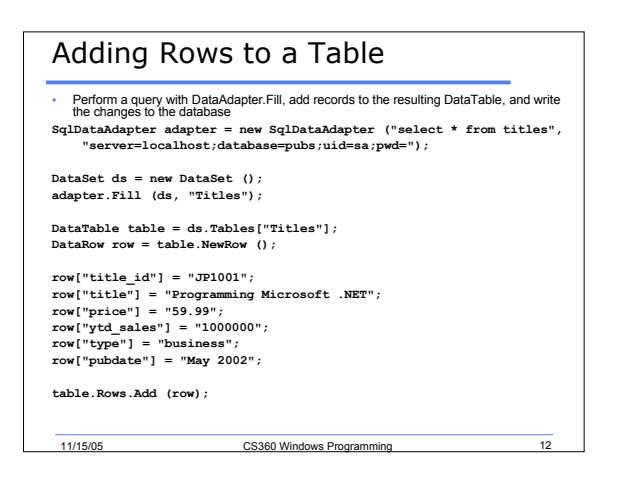

# Searching Records in a DataTable • Use Select **DataRow[] rows = table.Select ("title\_id = 'JP1001'"); DataRow[] rows = table.Select ("price < 10.00"); // Return all rows where "State" equals CA, TN, or WA DataRow[] rows = table.Select ("state in ('ca', 'tn', 'wa')"); // Return all rows where "State" begins with CA DataRow[] rows = table.Select ("state like 'ca\*'");**

11/15/05 CS360 Windows Programming 13

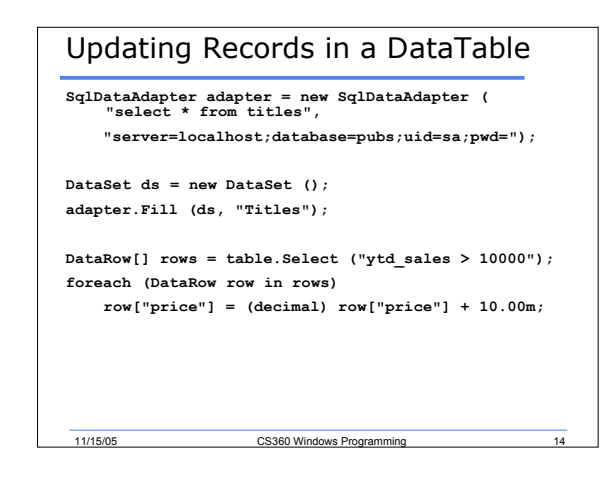

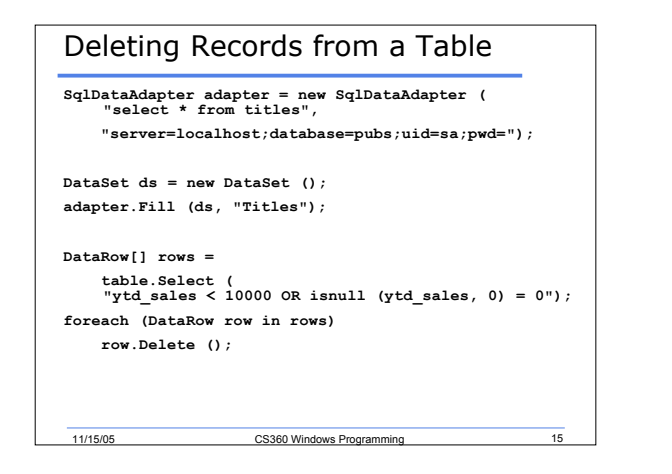

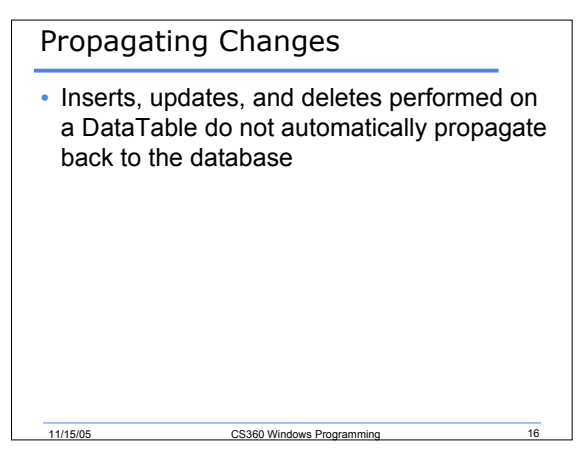

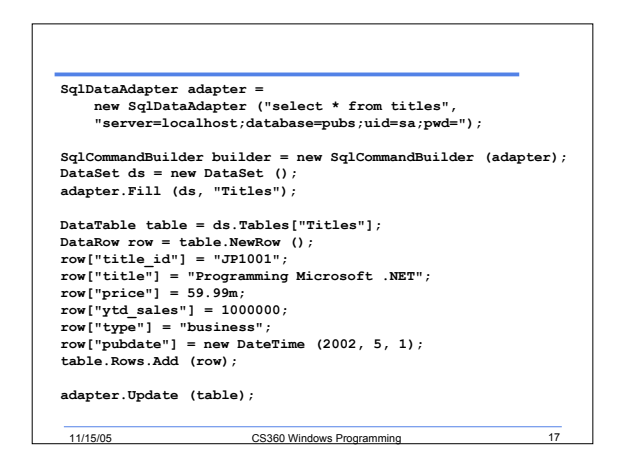

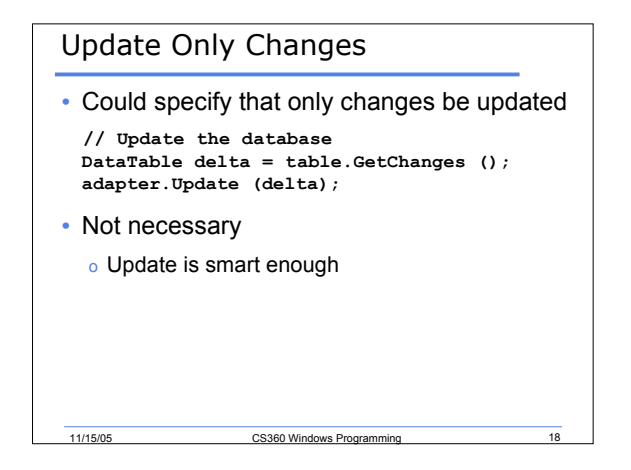

## CommandBuilder

- How does Update physically update the database?
- Executes SQL commands o INSERT, UPDATE, DELETE
- Manufactured by SqlCommandBuilder

11/15/05 CS360 Windows Programming 19

## DataView

```
SqlDataAdapter adapter =
new SqlDataAdapter ("select * from titles",
"server=localhost;database=pubs;uid=sa;pwd=");
```

```
DataSet ds = new DataSet ();
adapter.Fill (ds, "Titles");
```
11/15/05 CS360 Windows Program

```
DataView view = new DataView (ds.Tables["Titles"]);
view.Sort = "title ASC";
MyDataGrid.DataSource = view;
MyDataGrid.DataBind ();
```
## Summary

• Completed Chapter 12

11/15/05 CS360 Windows Programming

- Next Time
	- o XML
	- o Multithreading